# The AEROCOMP DOUBLE DENSITY CONTROLLER Installation Instructions

### INTRODUCTION

You must open your expansion interface to install the DDC. This will require some mechanical skill, but no knowledge of electronics. However it is important to be sure that your TRS80 in good working order before attempting installation. If after reading the installation instructions you are unwilling or unable to install this product send it back with the bag containing the "DDC" unopened.

"Reliable" is an overused, if not down right deceptive term connected with double density on the MOD 1 TRS-80. By the time your read this you will have made a decision to buy our product. So, rather than try and define "reliable" one more time we offer you a 14 day trial. If you have a AEROCOMP disk drive and it gives you problems with double density operation within the first two weeks please rest assured that we will repair your AEROCOMP disk drive so that it functions correctly in double density. Of course this will be done at NO CHARGE to you, except shipping.

If the DDC does not live up to what you think it should, send it back for a refund within 14 days. In exchange for this we ask only that your be responsible for return shipping and any damage to the DDC which may occur from improper installation or improper return shipping. We will have to checkout the "DDC" first to make sure you did not damage it.

The DDC contains a single and double density data separator. It is fully compatible with all existing double density products. You can look forward to faster data transfer, increased disk storage, and "reliable" operation.

A lot has been said about the requirement of special double density certified diskettes for double density operation. Well, it certainly can't hurt.

We have found some media that would not work double density with any of the existing double density boards. However the DDC is designed to tolerate a wide range of media and drives.

#### INSTALATION

CAUTION!! The chips on the DDC are sensitive to static electric discharge. Avoid wearing clothing that might create such a condition and try to pick a work are away from carpets.

Tools needed for installation:

- 1. Medium Philips screwdriver.
- 2. Small nail file.
- 3. Bottle of nail polish (Color optional).

Unplug the expansion interface and disconnect it from the system. Remove the six screws from the bottom and remove the bottom cover. The 1771 chip will be the only 10 pin chip on the interface board. Find it and determine which and has pin-1. There will be a notch on the pin 1 end. Mark the notched pin-1 end of the chip with the nail polish. Then mark the P.C. board so when you remove the chip there will be no question as to its original placement.

Use the nail file to carefully remove the 1771 chip. Pry up on one end then the other until it comes out of the socket.

Install the 1771 in the DDC board as shown in the picture. Be careful not to bend any of the pins.

Install the DDC in the 1771 socket. Not the nail polish on the P.C. board is in the same direction as the mark made on the 1771 chip.

Take a moment to check your work. Then replace the bottom on the expansion interface. Replace the six screws and reconnect the expansion interface to the system.

CHECK OUT

Try to boot a single density disk. If that works your check out is complete. The DDC requires a double density DOS to operate in double density. Refer to the user documentation of the DOS you have chosen for double density operation.

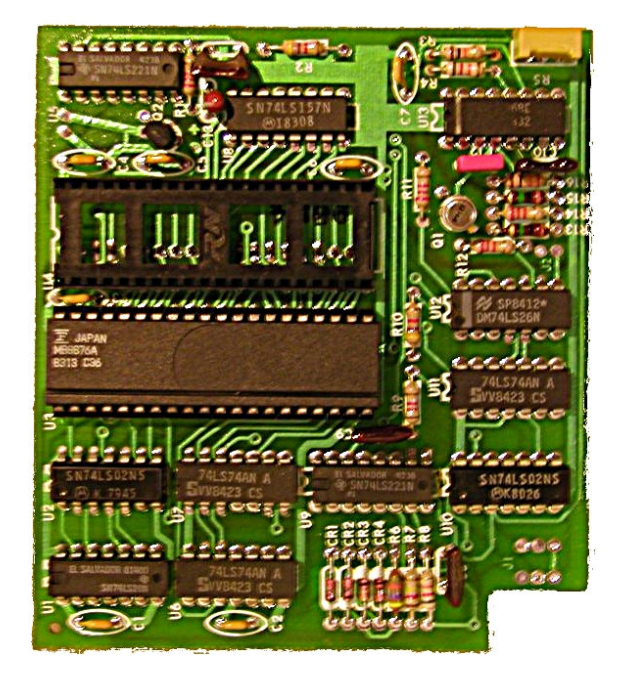

The 1771 goes here.

Pin 1.-

## LIMITED WARRANTY

The AEROCOMP "DDC" is guaranteed for 120 days from the date of delivery to the original purchaser to be free from defects in materials and workmanship. This covers parts and labor only. The "DDC" will be returned to you postpaid.

THIS WARRANTY SHALL BE EXPRESSLY IN LIEU OF ANY OTHER WARRANTY EXPRESSED OR IMPLIED INCLUDING, BUT NOT LIMITED TO ANY IMPLIED WARRANTY OF MERCHANTABILITY OR FITNESS FOR A PARTICULAR PURPOSE, AND THE REMEDY SET FORTH IN SUCH A WARRANTY WILL BE THE ONLY REMEDY AVAILABLE TO ANY PERSON.

MERCHANTABILITY IS DEFINED AS ANY PROMISE THAT THE GOODS ARE FIT FOR THE ORDINARY PURPOSE FOR WHICH SUCH GOODS ARE USED. AEROCOMP, INC. SHALL NOT BE LIABLE FOR CONSEQUENTIAL DAMAGE OF ANY KIND. THIS LIMITED WARRANTY GIVES YOU SPECIFIC LEGAL RIGHTS. YOU MAY HAVE OTHER RIGHTS WHICH VARY FROM STATE TO STATE.

## WARRANTY REPAIR

You must call the National Technical Operations Center at 214-337-4346 for a return authorization (RA) number. No shipments will be accepted without the RA number on the address label. You must pay the return shipping cost. To protect yourself please insure the package for the full value.

In the event the tamper-proof seal on the potentiometer is broken or there is nothing wrong with your "DDC" you will be charged a \$15.00 checkout fee and the "DDC" will be returned to you COD plus shipping charges.

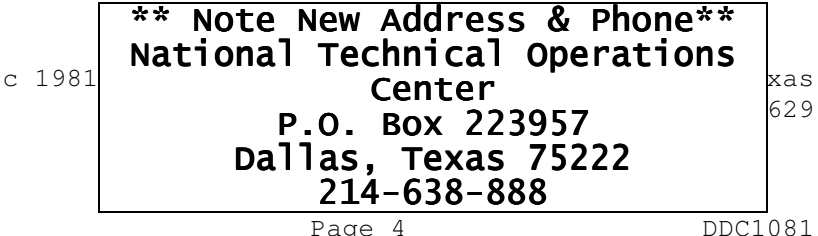